## **Media Settings Menu**

You can perform various settings for the recording media.

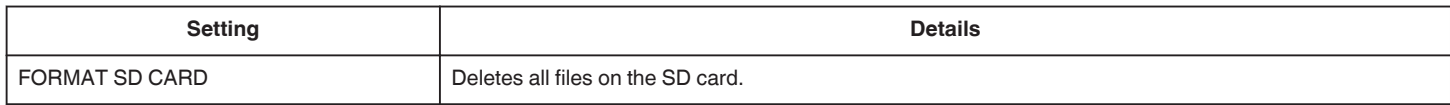